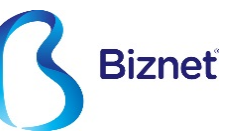

# **Mikrotik Implementation for Measuring** Quality of Services at Biznet Network

Agus Ariyanto VP Network agus\_ariyanto@biznetnetworks.com 

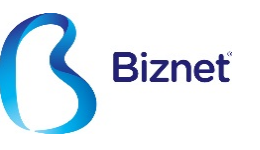

- Biznet berdiri sejak tahun 2000, bermula dari ISP yang fokus di segmen corporate dan bussines market
- Biznet menyediakan layanan **Network**, **Internet**, **Hosting** dan **Voices**
- Biznet menyediakan layanan **Biznet Metro**, dan menjadi Carrier Grade Metro Ethernet Network pertama di Indonesia (2006)
- Biznet meluncurkan **Biznet Metro FTTH**, jaringan serat optik yang melayani sampai ke wilayah perumahan, pertama di Asia Tenggara (2007)

#### **About Biznet**

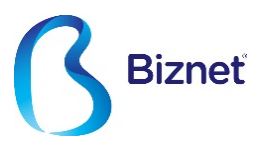

• Biznet Fiber Singapore - Java Bali

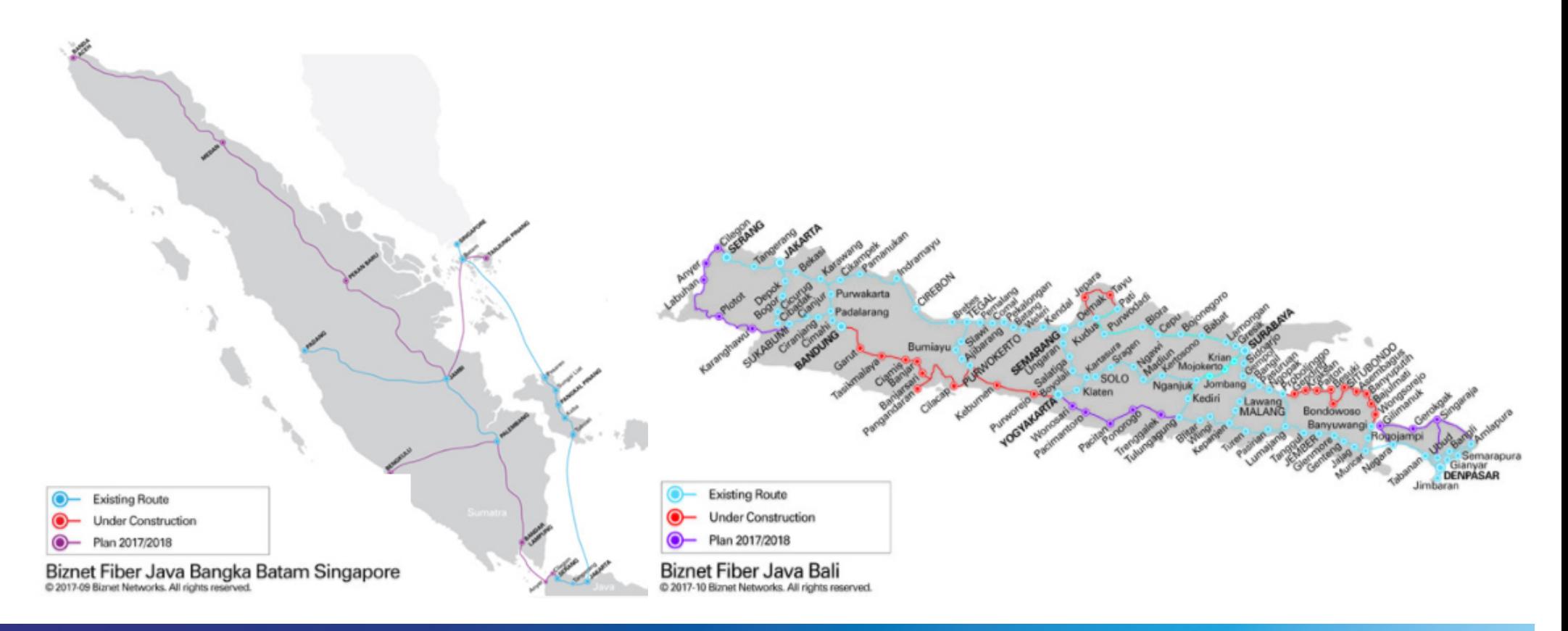

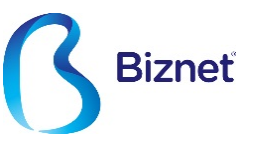

## Bagaimana mengetahui kualitas service layanan pelanggan lebih dari 50 kota secara akurat ?

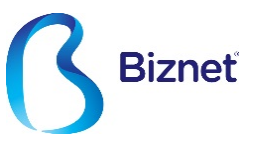

# Automatic Bandwidth Test

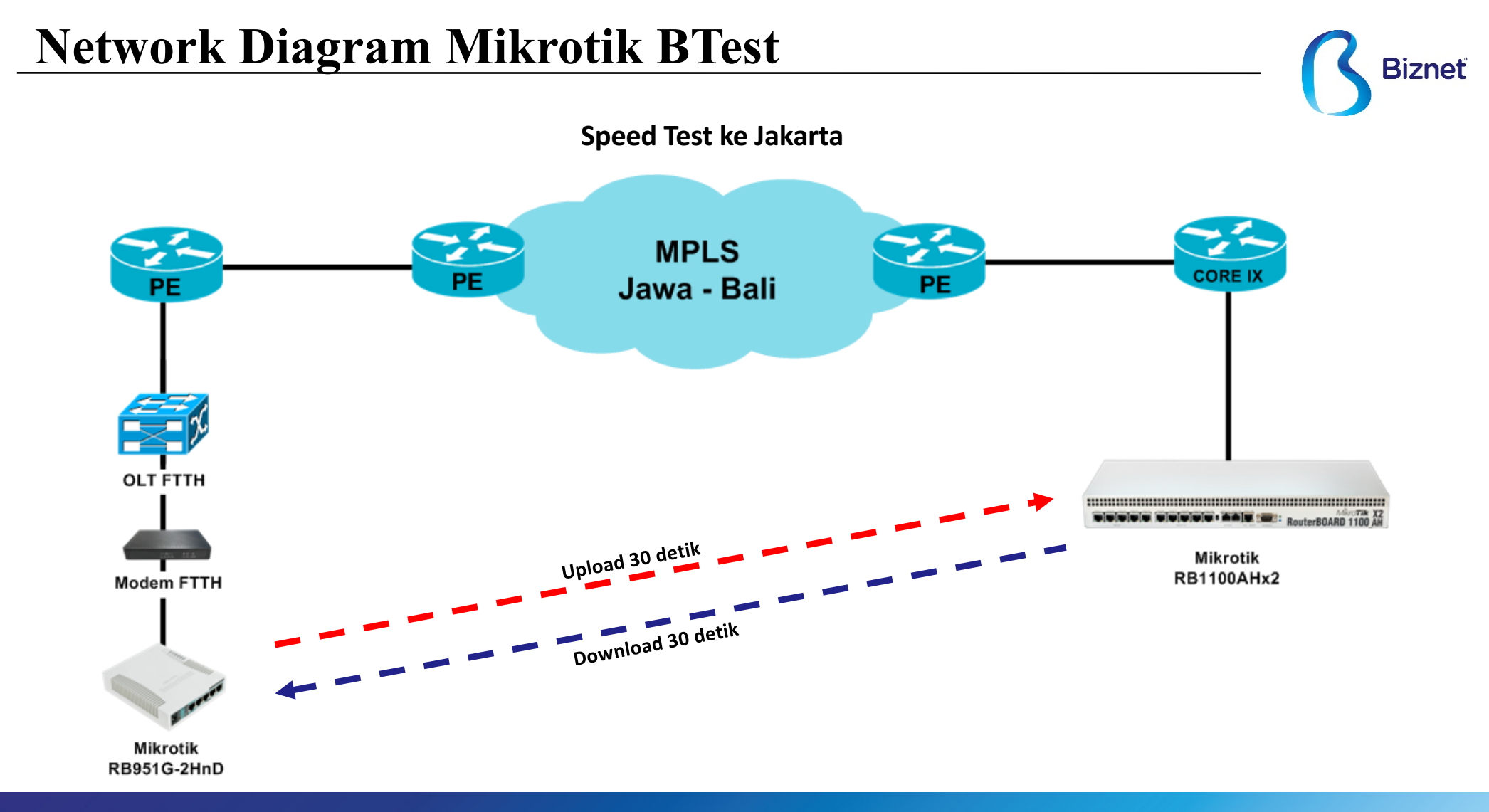

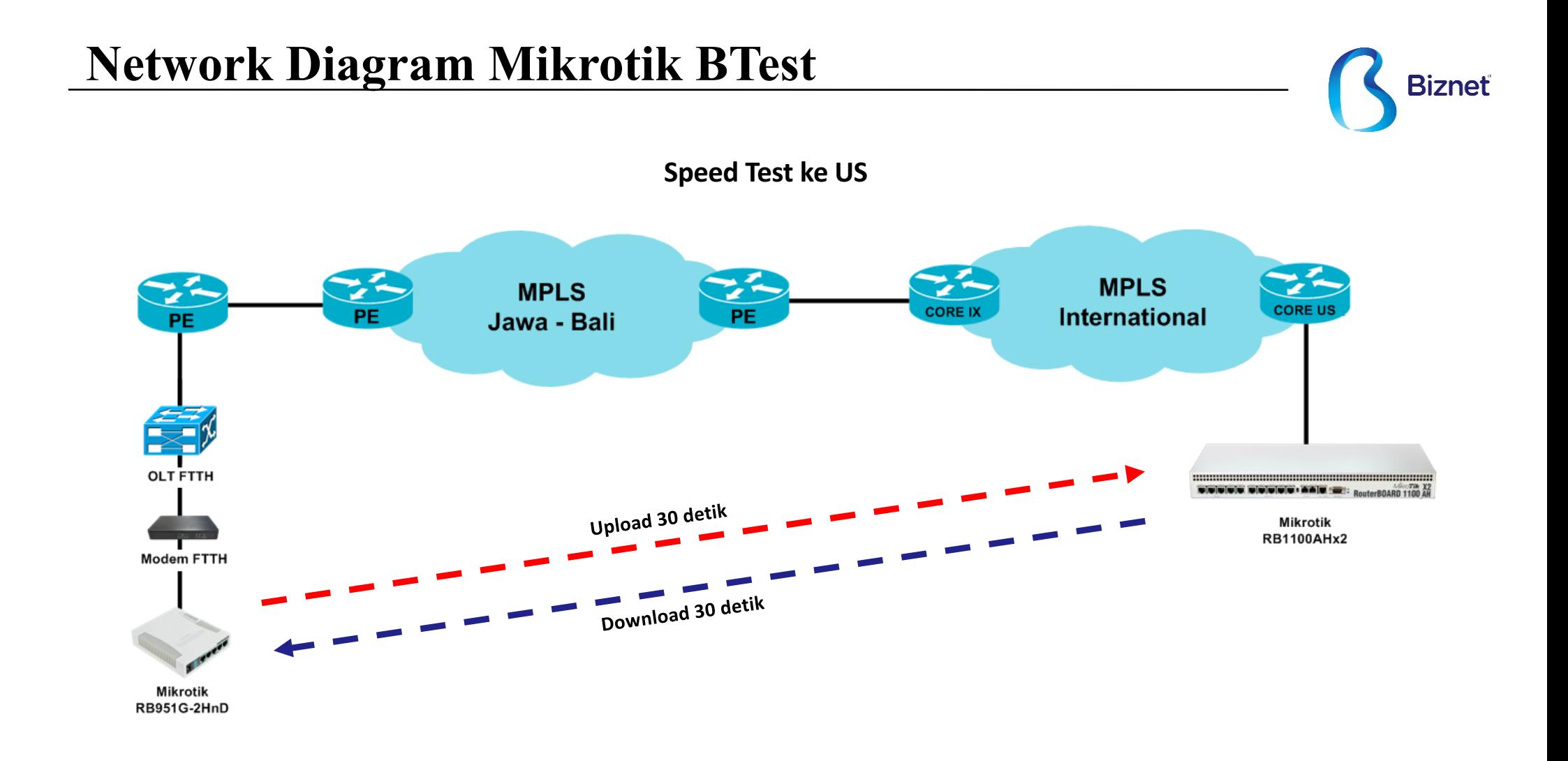

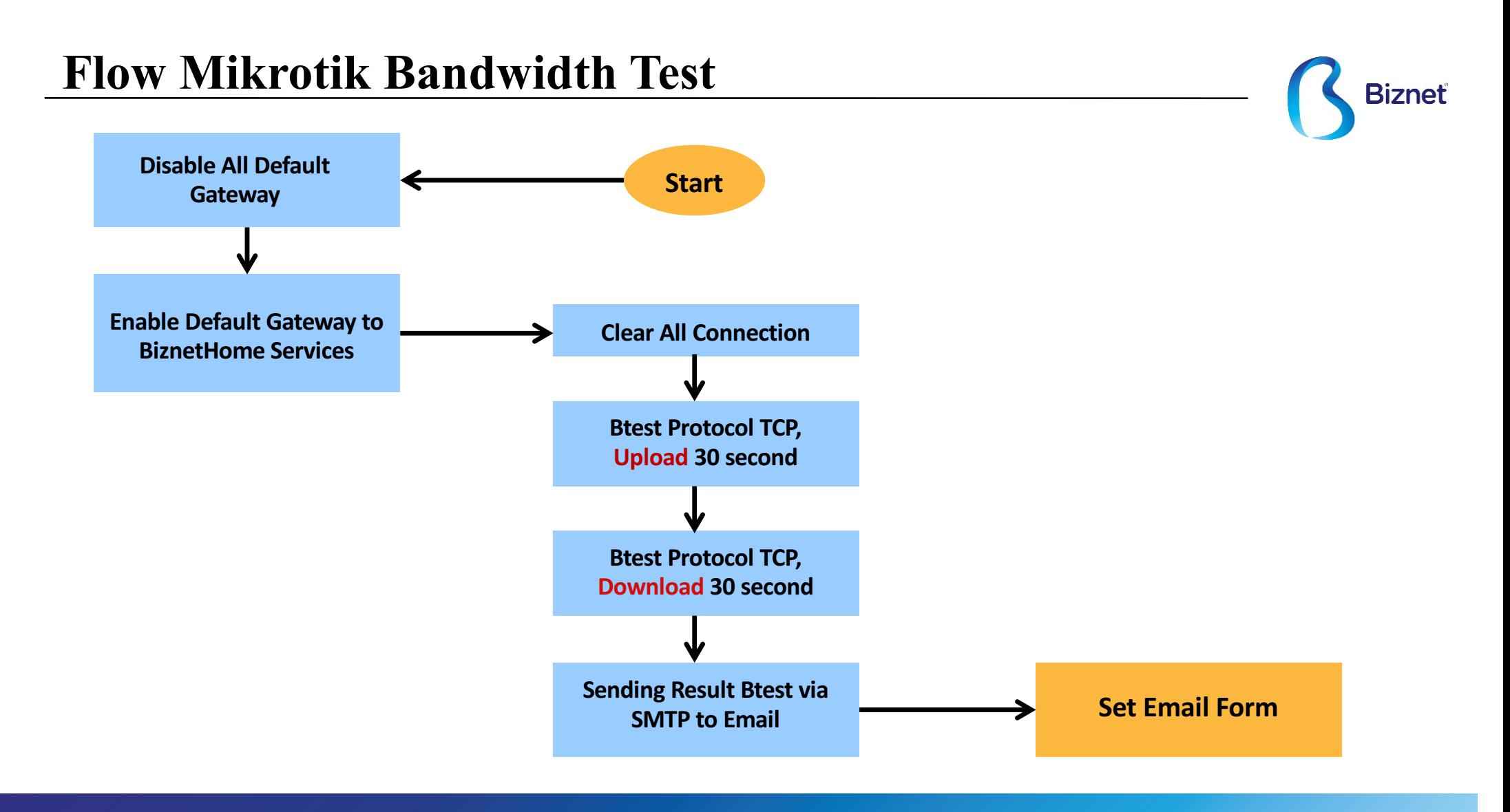

#### **Script Sample BiznetHome**

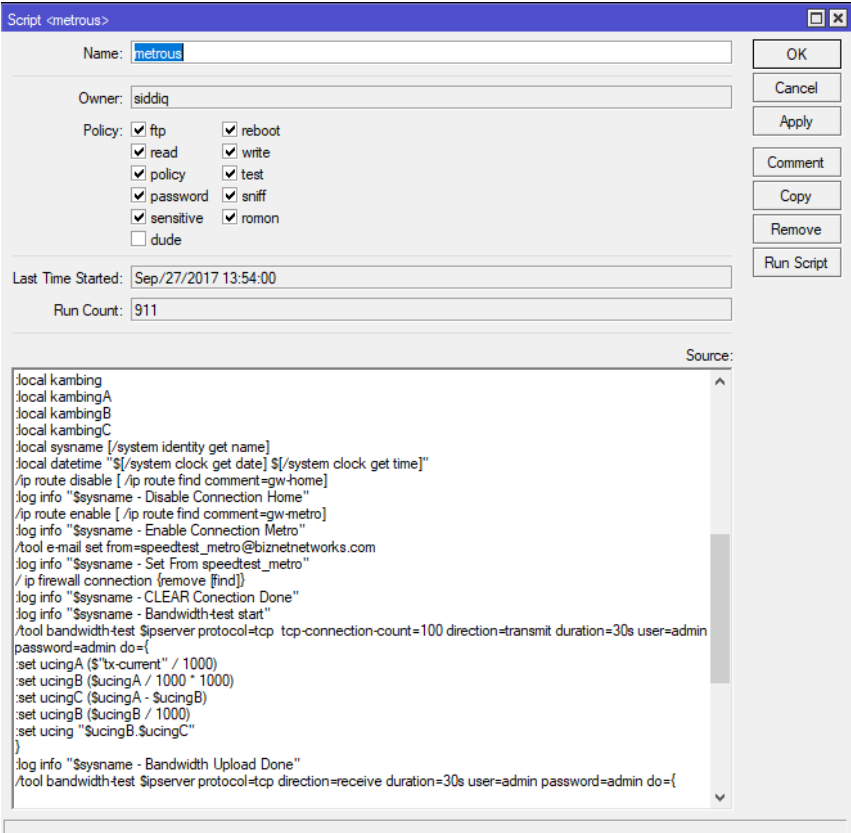

- 1. Disable route semua default route
- 2. Enable route menggunakan gateway BiznetHome
- 3. Set email sender menjadi
	- speedtest\_home@biznetnetworks.com
- 4. Clear all connection ( mencegah koneksi idle di gateway sebelumnya )

**Biznet** 

- 5. Test Download 30 detik
- 6. Test Upload 30 Detik
- 7. Mengirimkan hasilnya melalui email via SMTP

#### **Script & Scheduler**

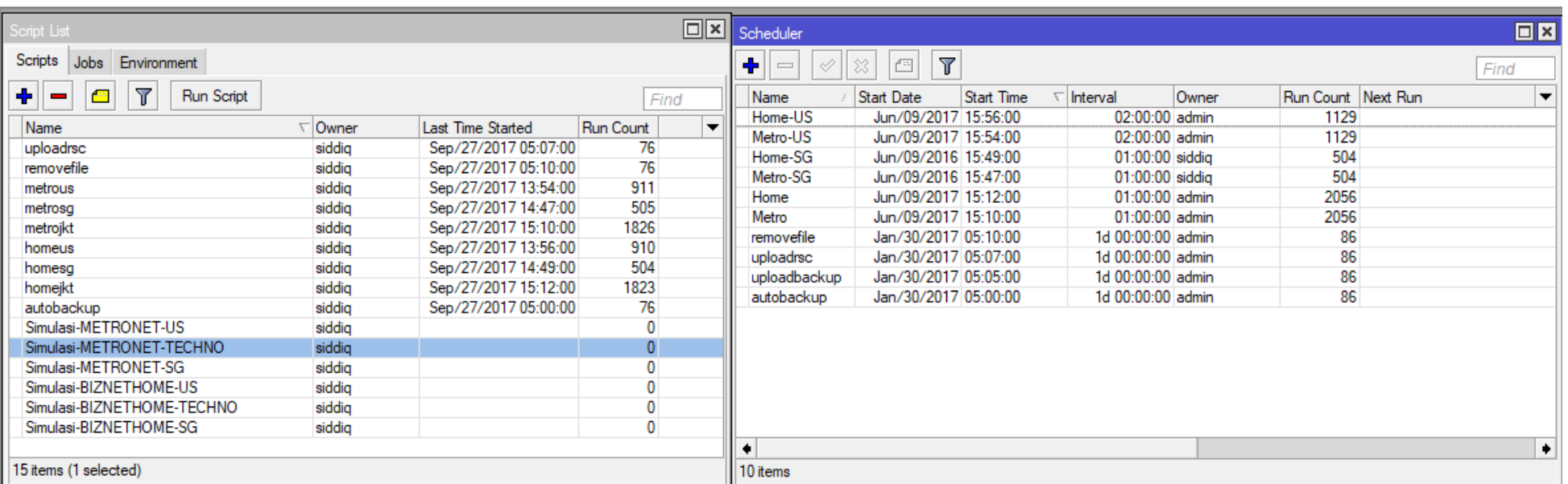

**Biznet** 

Client bertugas melakukan pengetesan ke 3 Server yaitu :

- Server US = Setiap 2 Jam
- Server SG = Setiap 1 Jam
- Server JKT = Setiap 1 Jam

Setiap Script minimal memiliki Jeda 1 menit untuk mencegah crash antar script

### **Timeline**

**Biznet** 

Untuk mencegah bentrokan dalam setiap pengetesan, dan mencegah CPU server yang tinggi, dilakukan pengaturan waktu pengetesan, atau bisa juga disebut antrian

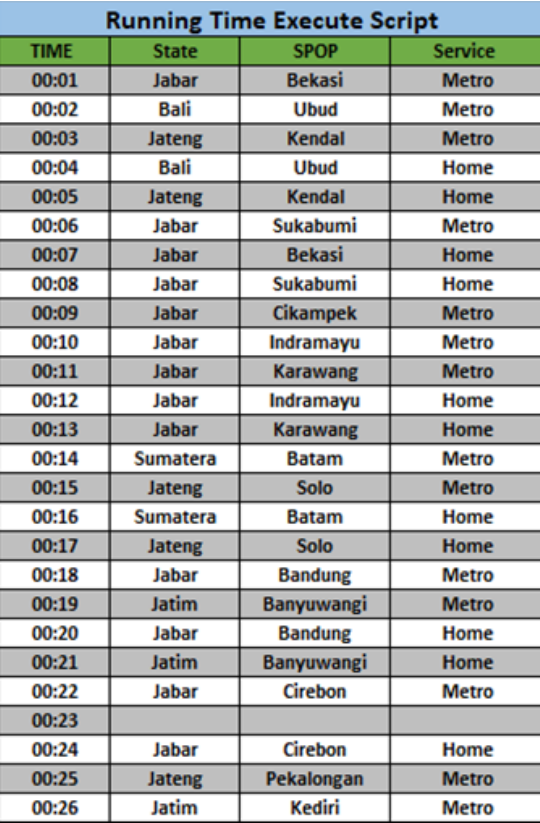

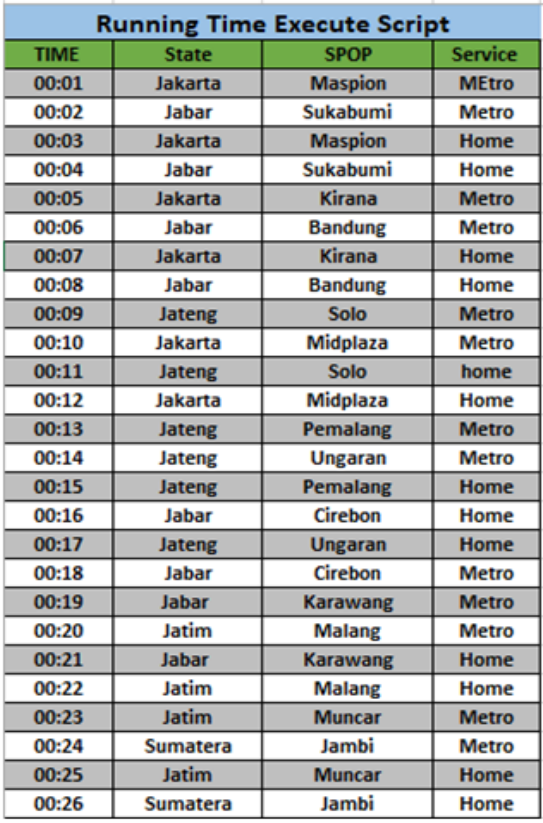

#### **Proses Email**

- 1. Mikrotik Btest melakukan VPN ke server, untuk menghindari spam di SMTP server
- 2. Mikrotik Btest mengirimkan hasil bandwidth melalui email ke server
- 3. Mail Server Menerima Email dari Mikrotik kemudian, kemudian di filter berdasarkan sender kemudian di Proses berdasarkan data yang di inginkan, lalu di input di database

**Biznet** 

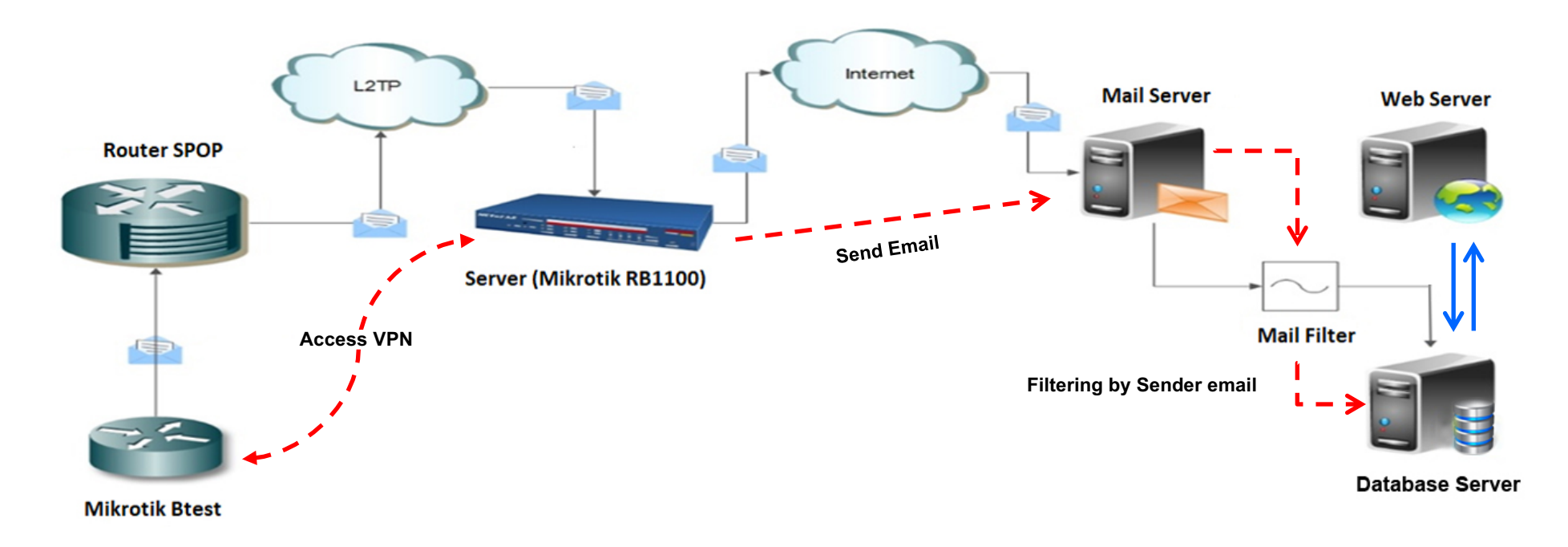

#### **Mail Output & Filtering**

**Mail Server menjalankan script secara rutin (Crontab) untuk mengambil data email dari Sender dan men filter body email kemudian di INSERT ke dalam database (SQL)** 

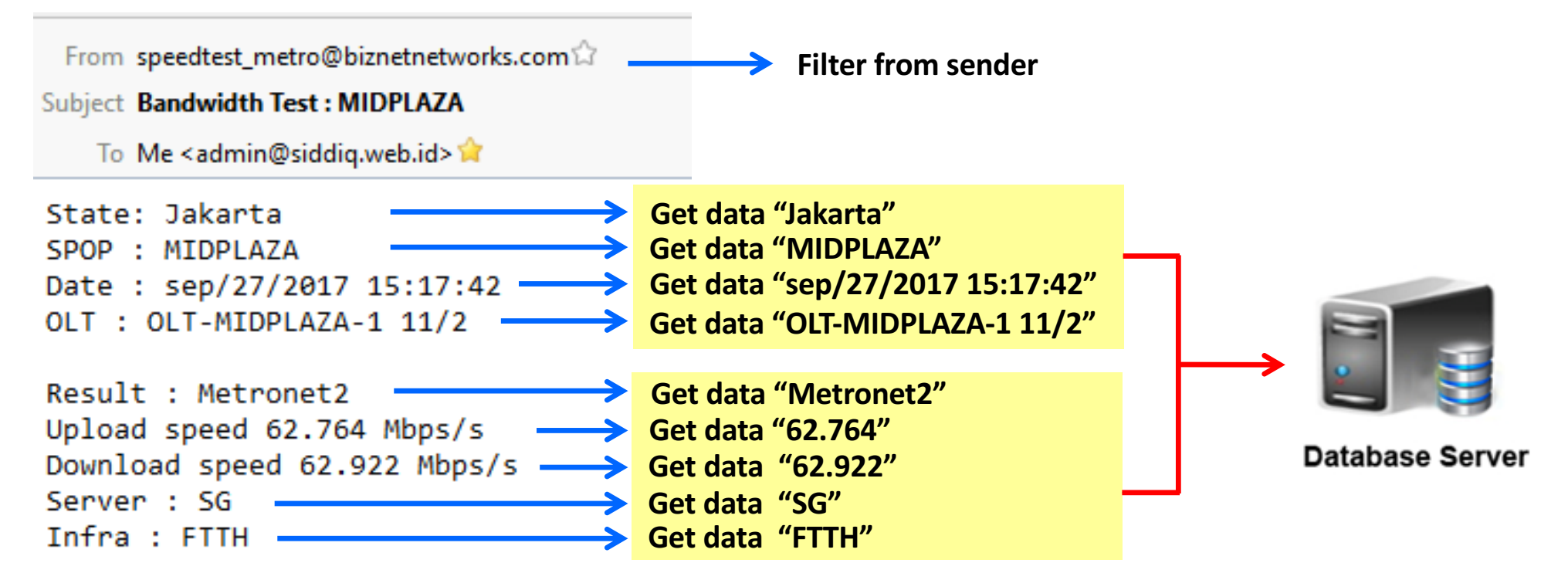

**Biznet** 

**Biznet** 

#### Setelah data masuk ke dalam Database maka dapat di tampilan ke website

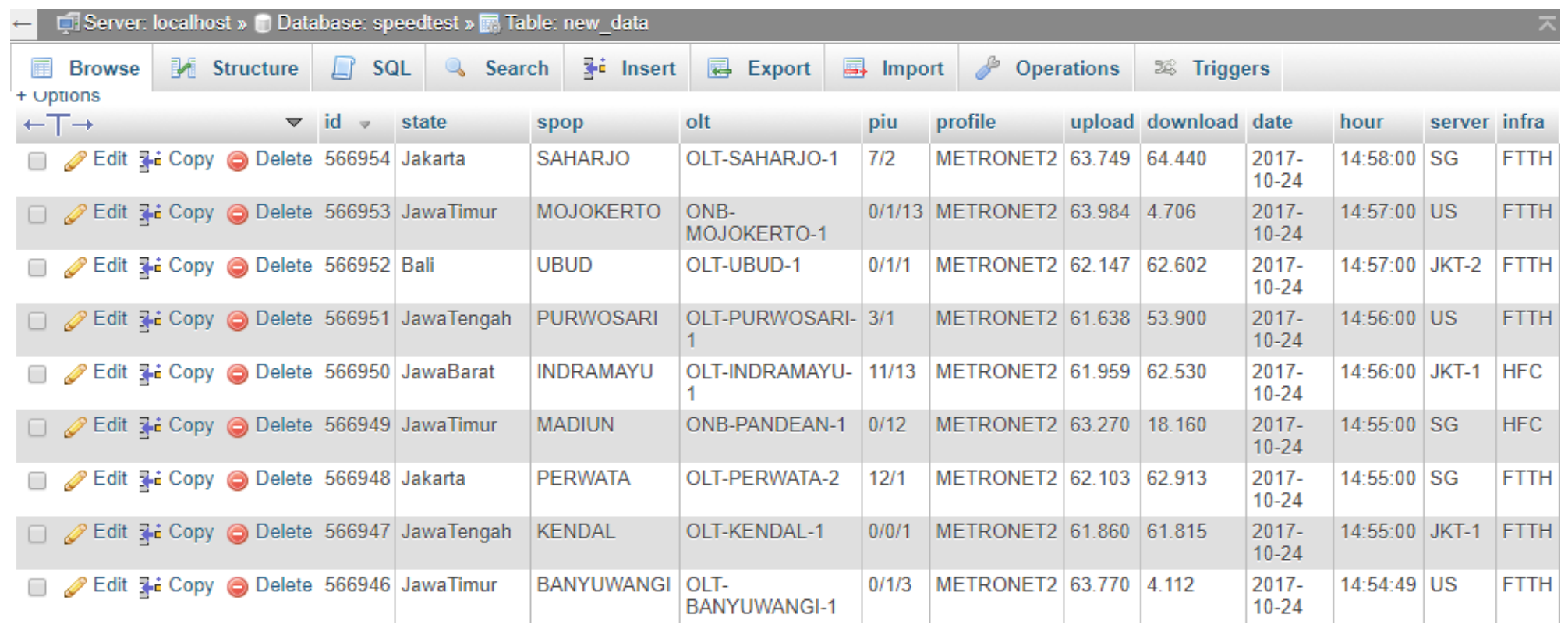

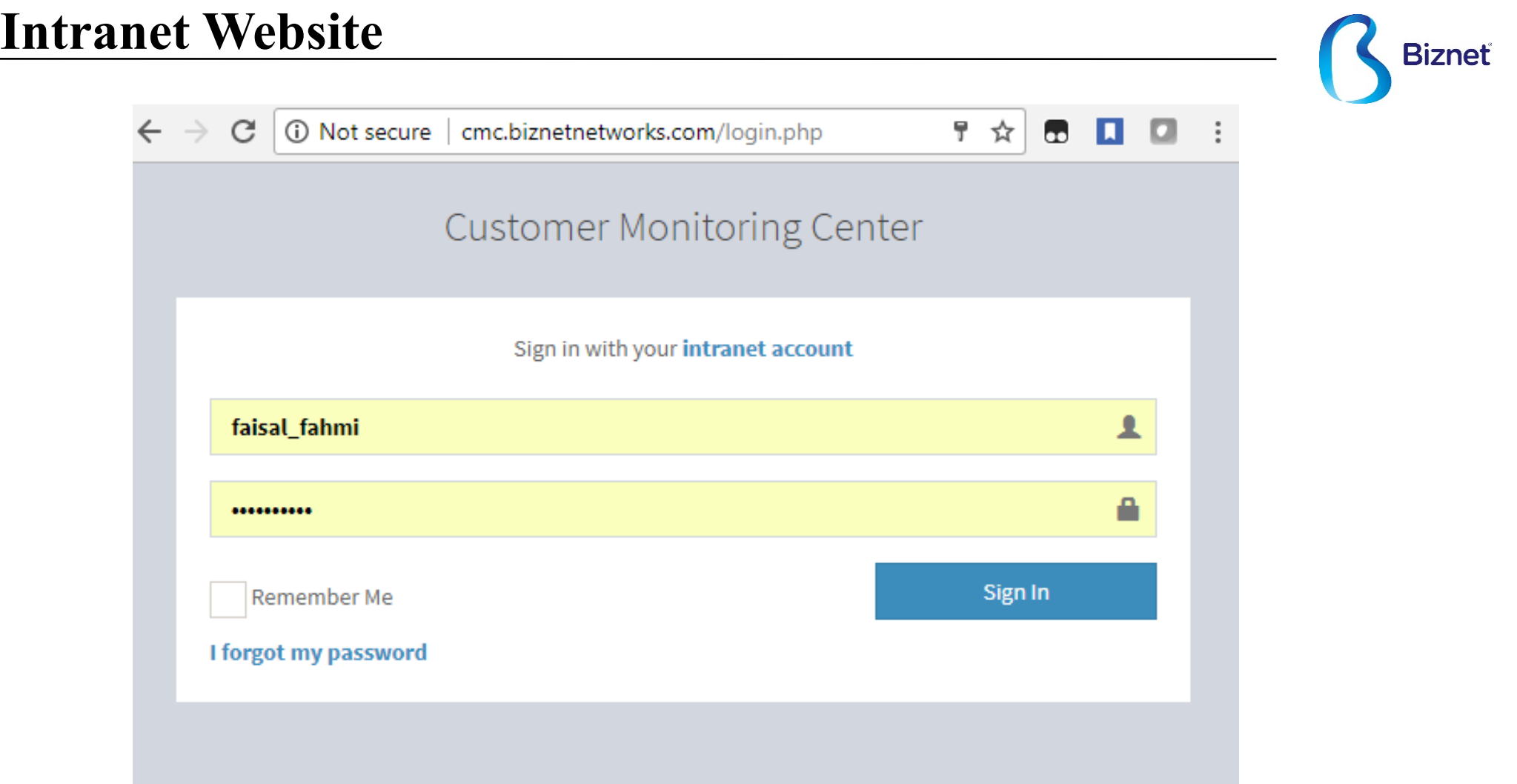

## **Speed Test Prepaid**

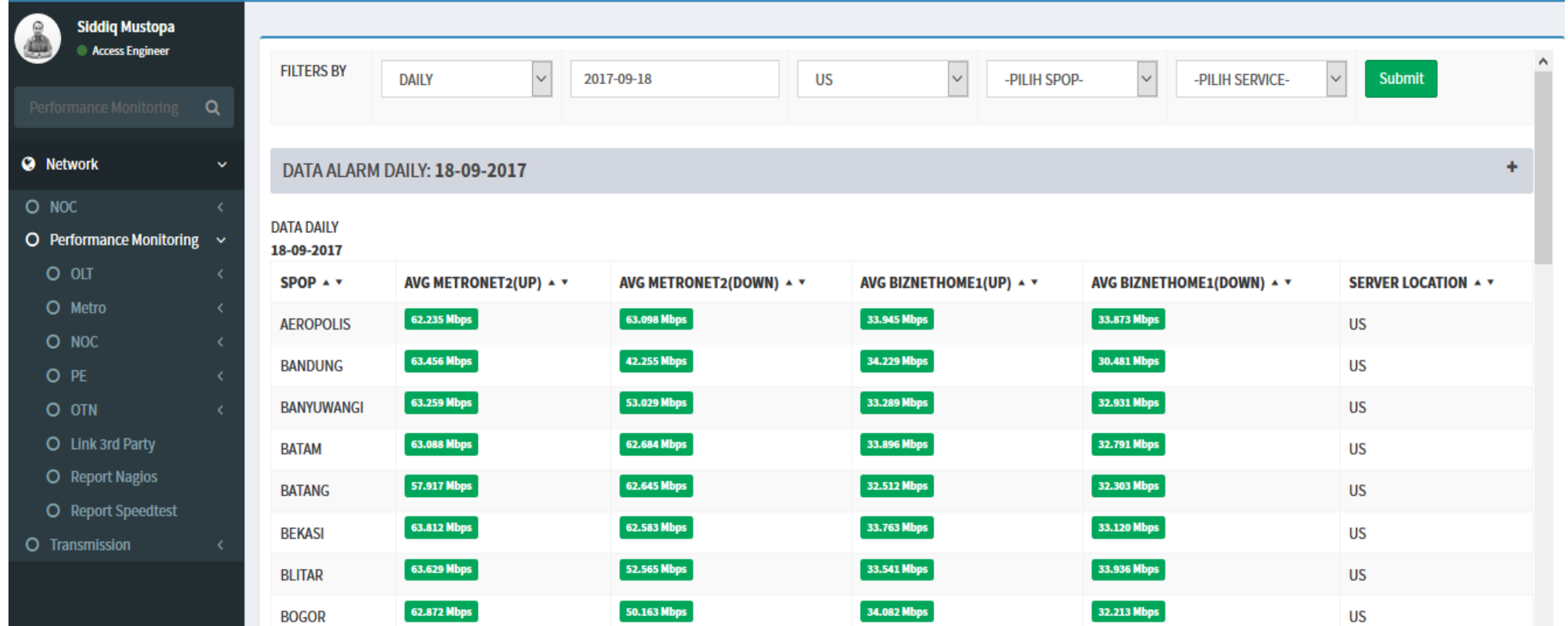

Bizneť

#### **Speed Test Prepaid Daily - POP Bandung**

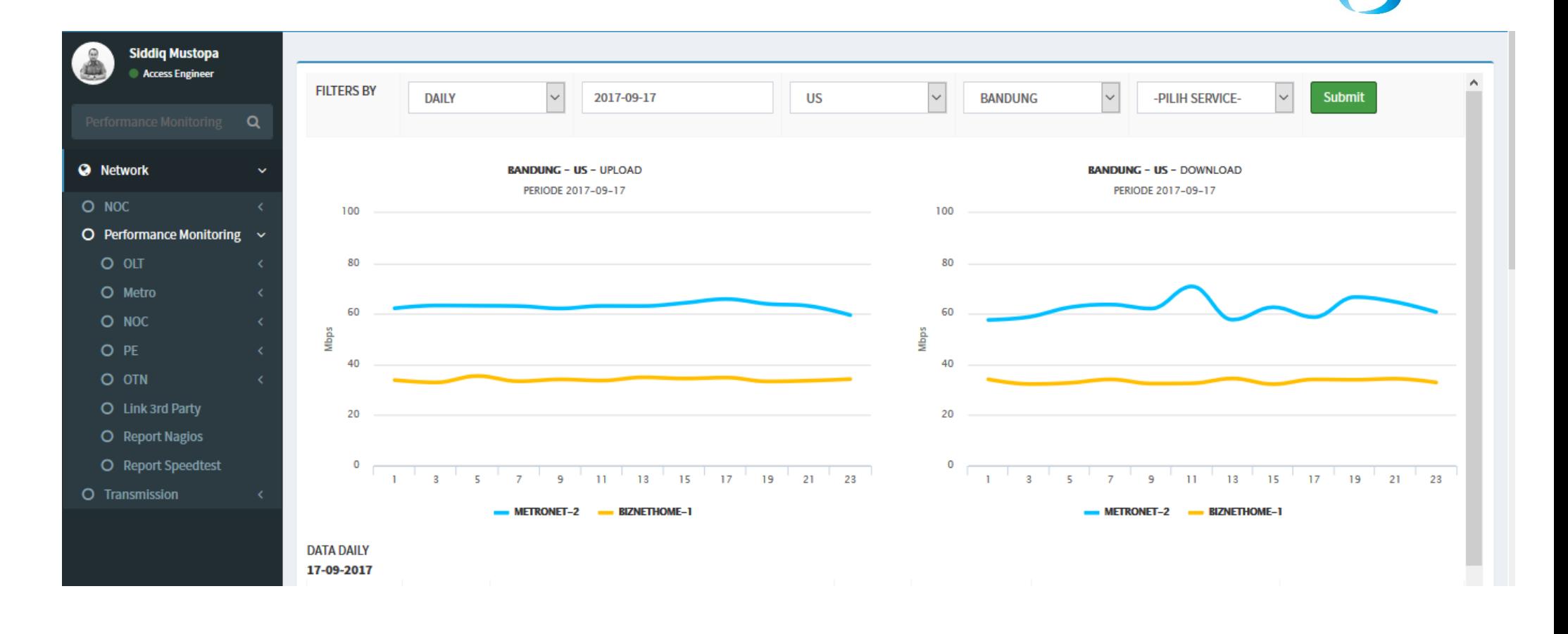

**Biznet** 

#### **Speed Test Prepaid Weekly - POP Denpasar**

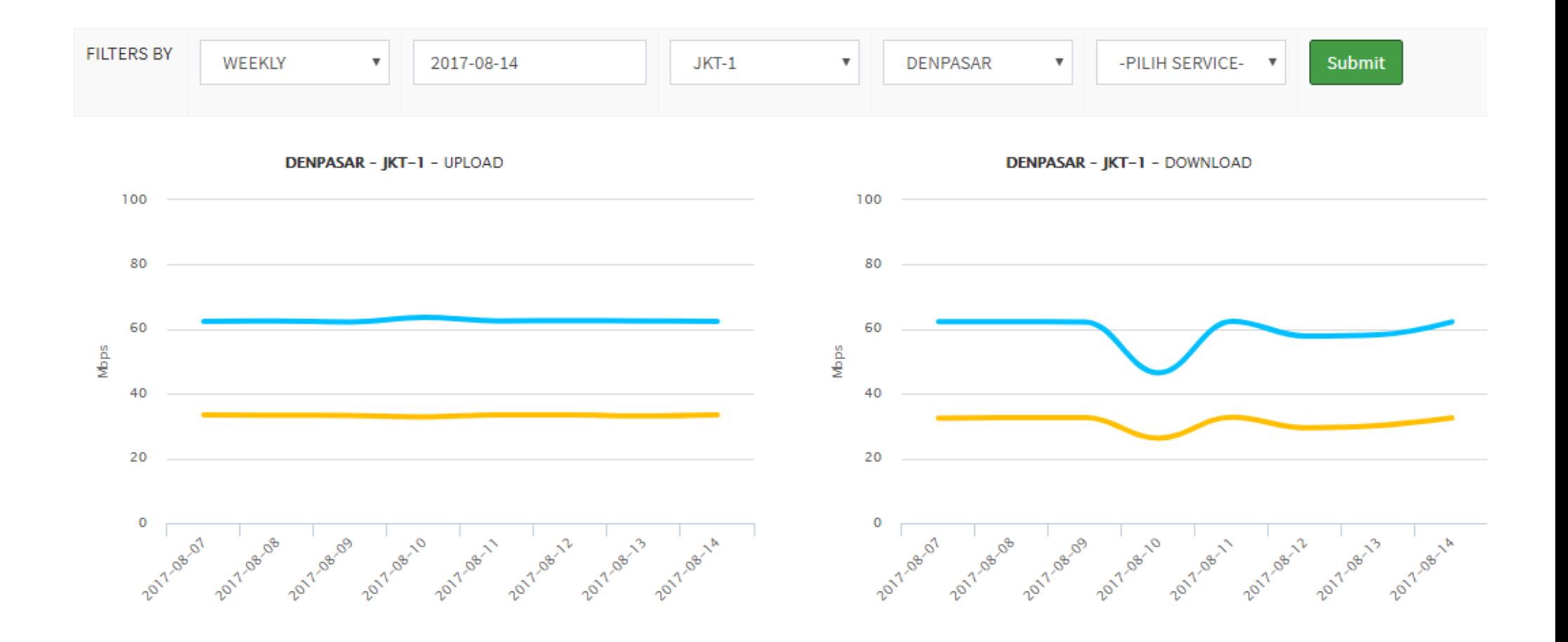

**Biznet** 

### **Speed Test Prepaid Weekly ke US - POP Bandung**

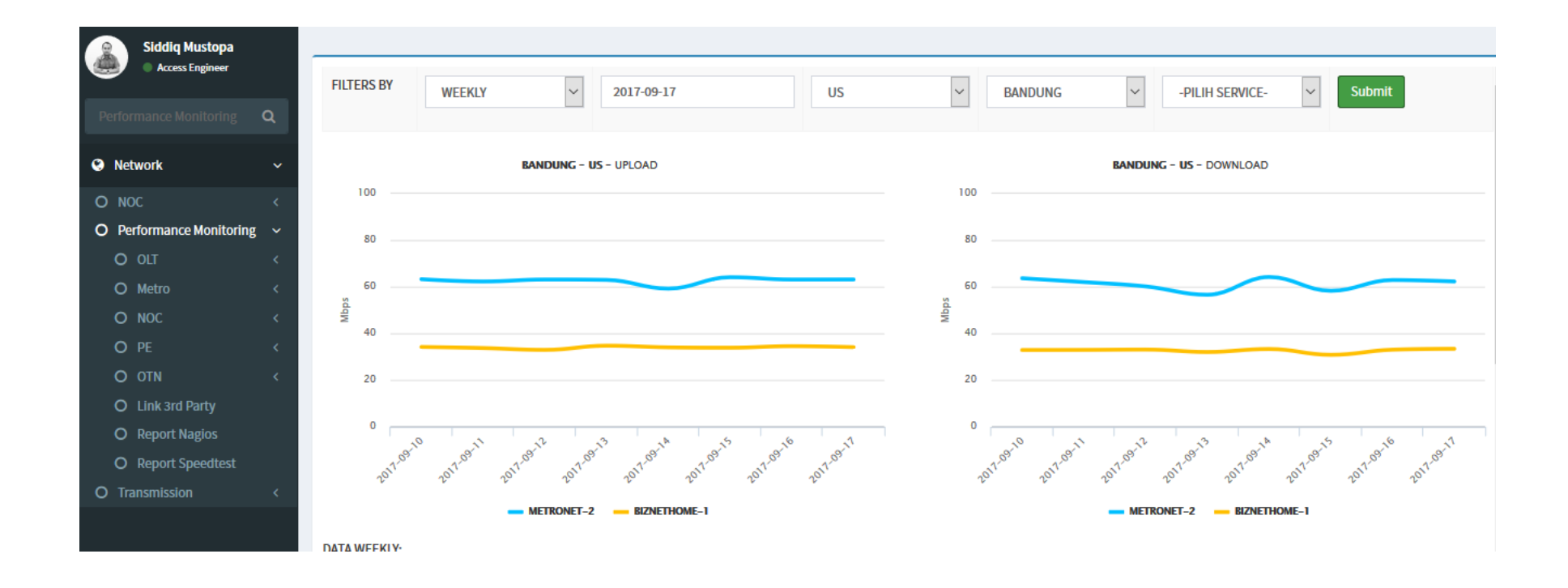

**Biznet** 

## **Graph Speedtest Drop**

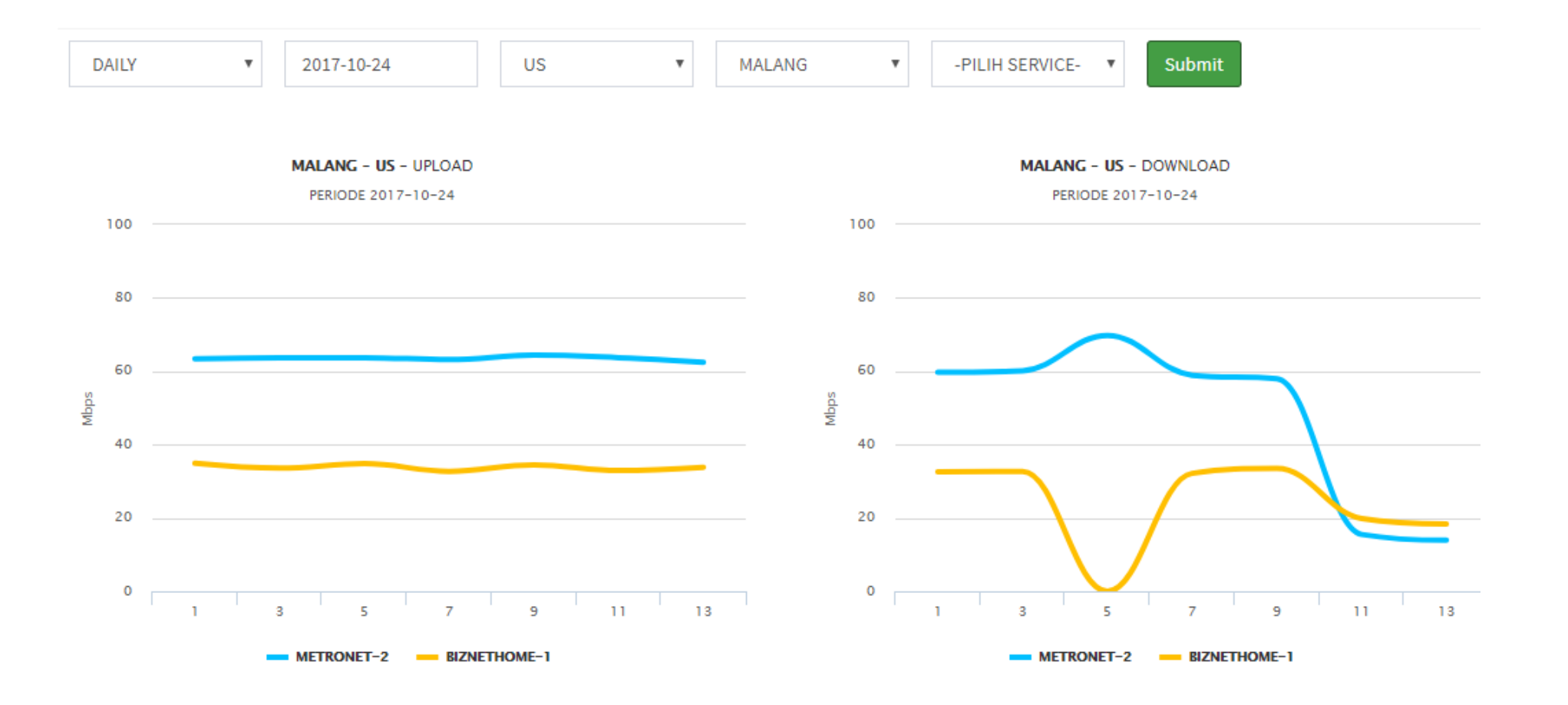

**Biznet** 

#### **Speed Test Checklist**

**Biznet** 

#### Engineer di wajibkan untuk mengecek dan mengisi form Action jika ada Btest Spop yang alarm

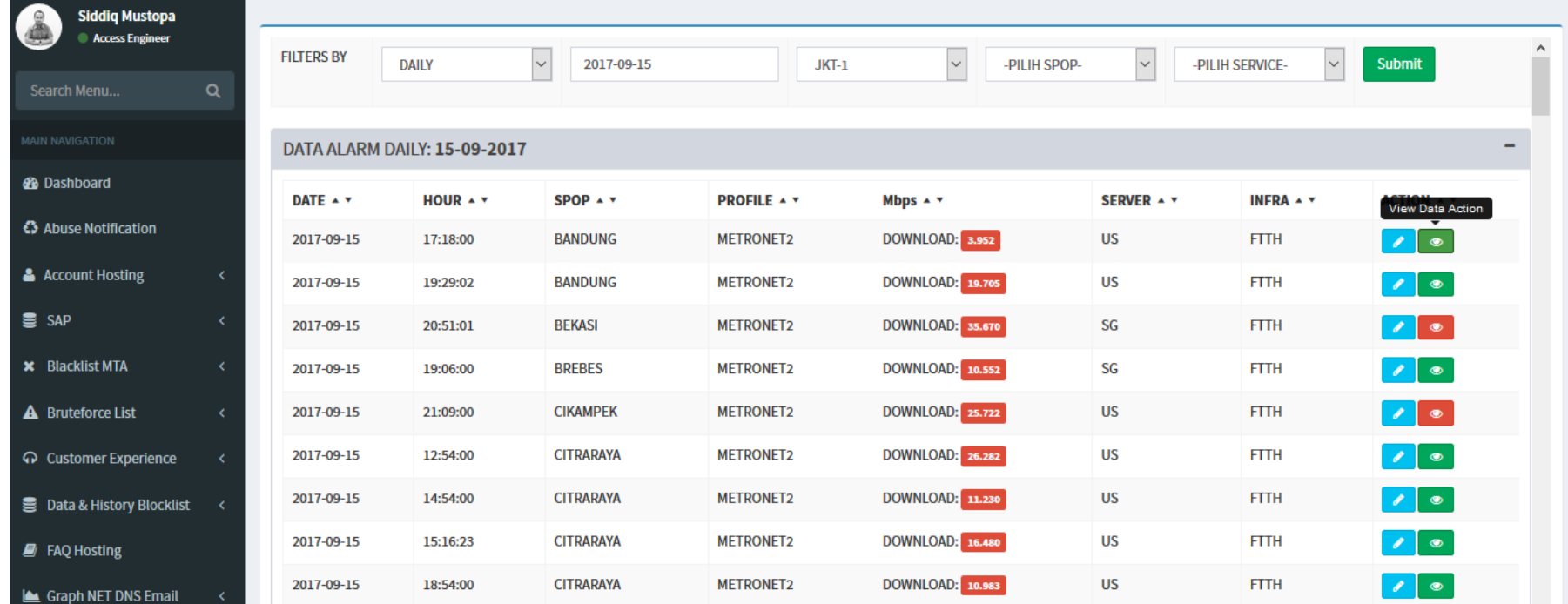

#### **Form Check List Speed Test**

Bizneť

Input Action

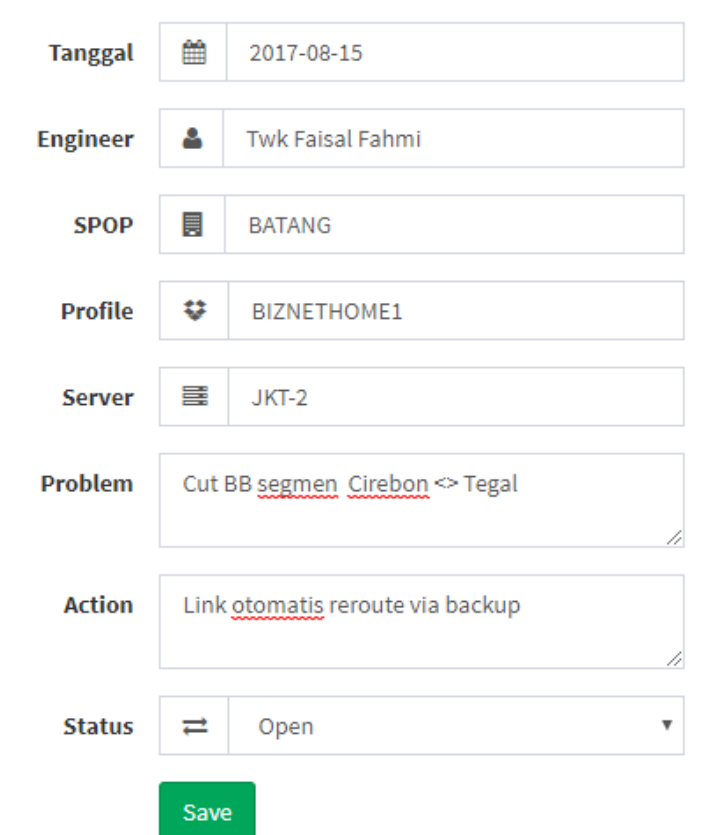

## **Project Awal**

Jawa Barat

- Server menggunakan mikrotik RB450G, lokasi Jakarta
- Client menggunakan mikrotik RB951G-2HnD, lokasi (Bandung, Sukabumi dan Karawang)

**Biznet** 

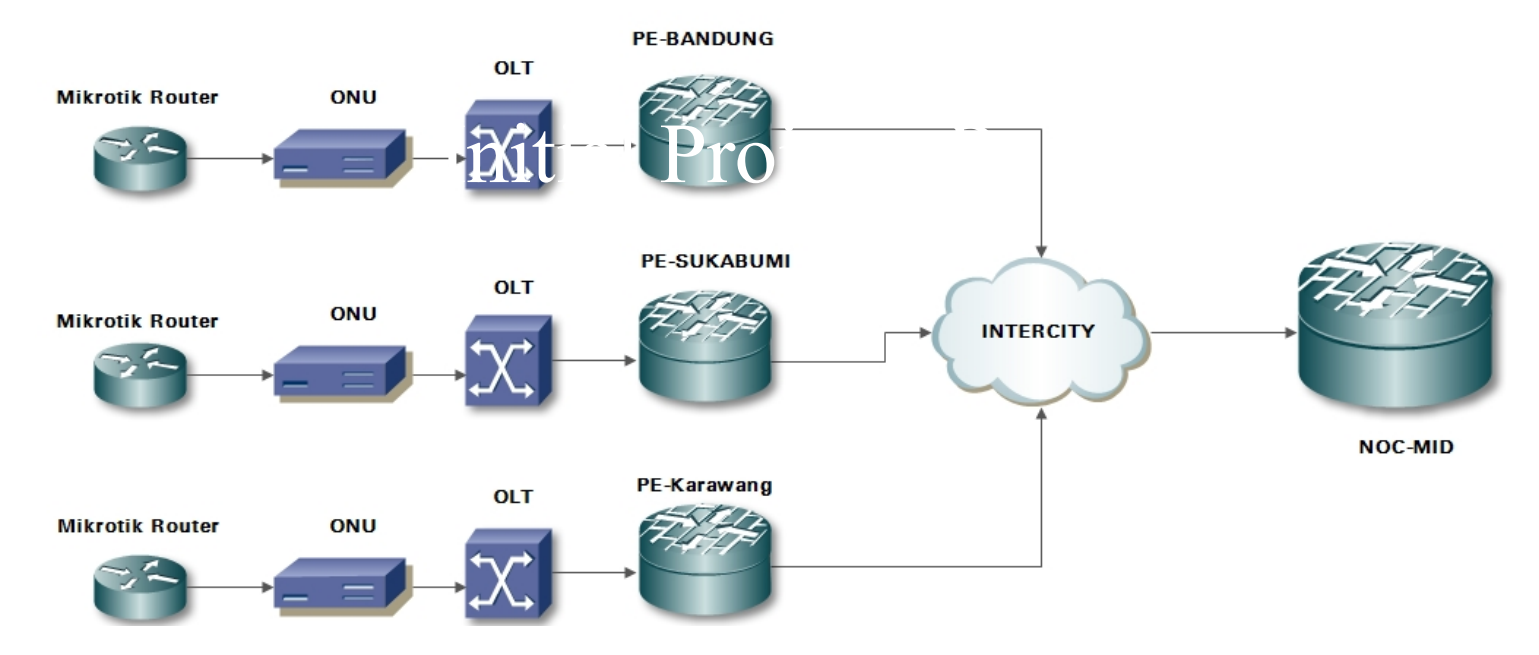

#### **Project Akhir**

**Biznet** 

Jawa , Bali , Sumatera dan Batam

- Server menggunakan mikrotik RB1100AHx2 , lokasi Jakarta, Technovilage, Singapore dan Equinix Palo Alto (US)
- Lebih dari 50 miktrotik test menggunakan mikrotik RB951G-2HnD

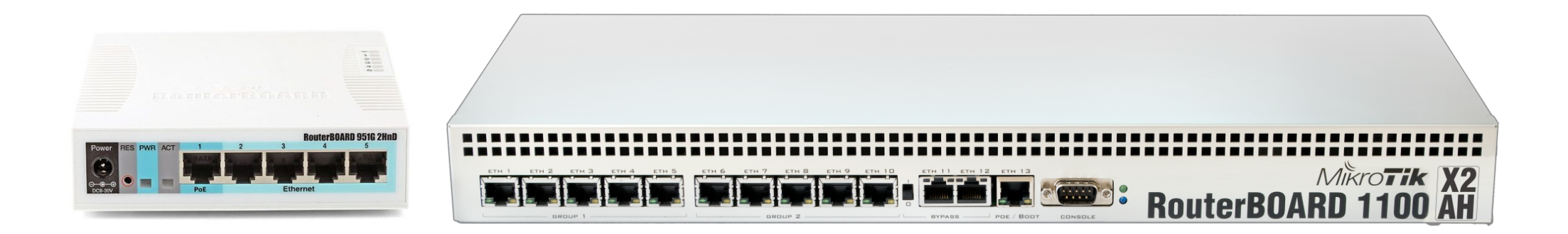

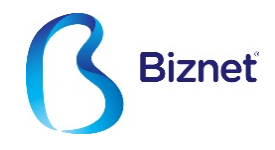

## **Thank You**

Agus Ariyanto **VP Network** agus\_ariyanto@biznetnetworks.com  **Biznet Networks**

MidPlaza 2, 8<sup>th</sup> Floor Jl. Jend. Sudirman 10-11 Jakarta 10220 – Indonesia *www.biznetnetworks.com*